# **LexEVS 6.0**

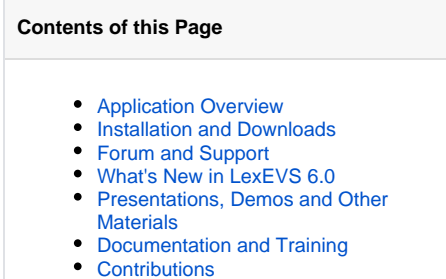

• [Related Applications](#page-2-2)

Unable to render  $\{$ include $\}$  The included page could not be found.

**At a Glance Details**

- Version Number and Release Date: v6.0.4 April, 2012
- Primary audience: System administrators (Server); Developers (API)
- Installation Level: Intermediate technical assistance may be required, download may require supporting infrastructure or software
- System Requirements: Refer to [Prerequisite Software and Supported Platforms.](https://wiki.nci.nih.gov/display/LexEVS/2+-+LexEVS+6.x+Prerequisite+Software+and+Supported+Platforms)

#### **CBIIT Links**

- [NBIA Cancer Data Science website](https://datascience.cancer.gov)
- [NCI Cancer Data Science on Twitter @ NCIDataSci](https://twitter.com/@NCIDataSci)

#### <span id="page-0-0"></span>Application Overview

LexEVS is the central EVS terminology server, developed by the Mayo Clinic with NCI and other support. LexEVS provides a common terminology model and open access to a wide range of terminologies, terminology value sets, and cross-terminology mappings needed by NCI and its partners. For users wanting to install and run a local instance of LexEVS, the LexEVS server package provides a comprehensive set of software and services to load, publish, and deploy vocabulary in a variety of web-enabled and grid environments. The LexEVS API serves users who want programmatic access to the data made available by LexEVS.

LexEVS 6.0 is the current embodiment of work started under the LexBIG project (LexGrid Vocabulary Services for caBIG®). This technology has been adopted as the strategic infrastructure for the caBIG® community and NCI's Enterprise Vocabulary Services (EVS).

NCI's EVS is a big user of the LexEVS services, but there are many others (see [EVS Use and Collaborations](https://wiki.nci.nih.gov/x/dYf_Ag) ). You can consume controlled terminologies hosted by NCI's EVS without setting up your own servers to do so. Seeing what NCI has done with EVS is a good way to learn about what LexEVS can do. Refer to the [EVS Wiki](https://wiki.nci.nih.gov/display/EVS/EVS+Wiki) for further information.

LexEVS provides a collection of programmable interfaces, affording users and developers open access to either controlled terminologies available from the [NCI EVS Project](http://ncicb.nci.nih.gov/download/evsportal.jsp) or their own terminologies. NCI's installation of LexEVS is not only a tool for the community to use, but also an example of what developers can build for their own organization. By building an installation of LexEVS, an organization can control the content and have any set or subset of terminologies and mappings. One installation can be used by multiple applications in an enterprise.

LexEVS includes the following components:

- Terminology Server An enterprise level terminology server
- Java API A Java interface based on the LexGrid Object Model
- REST/HTTP Interface Offering basic HTTP-based query mechanism from which results are returned in either XML or HTML formats
- SOAP/Web Services Interface Providing a programming language neutral Service-Oriented Architecture (SOA)
- Distributed API A Java interface, based on the LexGrid data model and relying on a LexEVS Proxy and Distributed LexEVS Adapter to provide remote clients access to the native LexEVS API
- LexEVS Grid Services An interface which uses the caGRID infrastructure to provide access to the native LexEVS API via the caGRID Services
- Developers GUIs Allowing server administration, query testing, and value set development to be performed by a developer

The name LexEVS highlights the merging of LexGrid, LexBIG, and EVS technologies and designates an entire suite of applications. In this suite, LexGrid is the underlying model for standard storage of controlled vocabularies and ontologies. The LexBIG API is the set of services that EVS adapters use to store and retrieve terminology metadata. LexEVS APIs are a combination of convenience methods and the LexBIG API (combining LexBIG and the EVS adapters into one set of services). For detailed information, refer to the [LexEVS architecture overview](https://wiki.nci.nih.gov/display/LexEVS/LexEVS+6.x+Architecture).

After you have a chance to get familiar with the LexEVS suite, consider looking through the [LexEVS 6.0 Functionality Overview.](https://wiki.nci.nih.gov/display/LexEVS/LexEVS+6.0+Functionality+Overview) This lays out everything that can be done from a developer's or ontologist's point of view.

## <span id="page-1-0"></span>Installation and Downloads

The [installation overview](https://wiki.nci.nih.gov/display/LexEVS/1+-+LexEVS+6.x+Installation+Overview) provides an introduction to the different environments that can be installed. Refer to the [LexEVS 6.x Installation Guide](https://wiki.nci.nih.gov/display/LexEVS/LexEVS+6.x+Installation+Guide) for more information.

The [LexEVS 6.0 Installation Options](https://wiki.nci.nih.gov/display/LexEVS/LexEVS+6.0+Installation+Options) identify the download files for each LexEVS environment that can be installed (Local Runtime, Distributed, and Grid Services).

The [LexEVS Widget Library](https://wiki.nci.nih.gov/display/LexEVS/LexEVS+Widget+Library) lists many widgets that have been developed for use by particular customers. These widgets have been found to be potentially useful to a wider audience. Each widget has a description for you to use in deciding if you'd like to dig deeper and find out the usefulness of the widget in your application.

 $\blacksquare$  The included page could not be found. Unable to render {include}

# <span id="page-1-1"></span>Forum and Support

- [LexEVS FAQ](https://wiki.nci.nih.gov/display/LexEVS/LexEVS+FAQ) Please visit our FAQs especially if you are new to LexEVS.
- [LexEVS End User forum](https://cabig-kc.nci.nih.gov/Vocab/forums/viewforum.php?f=13) Forum for end users to discuss and submit support issues regarding the LexEVS application.
- [LexEVS Developer forum](https://cabig-kc.nci.nih.gov/Vocab/forums/viewforum.php?f=16) Forum for developers to discuss and submit support issues regarding the LexEVS API.
- [LexEVS Documentation Feedback forum](https://cabig-kc.nci.nih.gov/Vocab/forums/viewforum.php?f=46) Forum for all users to discuss and submit support issues regarding the LexEVS documentation.
- [Bug Tracker for LexEVS](https://tracker.nci.nih.gov/browse/LexEVS) Please visit the LexEVS Jira project for bug and feature requests related to LexEVS.
- If you find the above mechanism are not going to work for you please contact Application Support [\(email](mailto:ncicbiit@mail.nih.gov)).

# <span id="page-1-2"></span>What's New in LexEVS 6.0

This release focuses primarily on alignment with standards. Other significant functionality added, especially in the areas of authoring APIs, value sets, mappings, and exporters top the list of enhancements, is as follows:

Comprehensive support of the [Common Terminology Services - Release 2](https://wiki.nci.nih.gov/pages/viewpage.action?pageId=63996154) functionality as described in the [Health Level Seven \(HL7\)](https://wiki.nci.nih.gov/pages/viewpage.action?pageId=63996635) CTS 2 Draft Standard for Trial Use (DSTU|)

Formerly posted at http://www.hl7.org/documentcenter/ballots/2009may/downloads/V3\_CTS\_R2\_DSTU\_2009OCT.pdf

- LexGrid Model and database updates to support CTS 2 (See [LexEVS 6.x Information Models\)](https://wiki.nci.nih.gov/display/LexEVS/LexEVS+6.x+Information+Models)
- Loader and data access layer changes to support CTS 2 functions
- Additional versioning and value set and picklist functionality to support CTS 2 functions (See [LexEVS 6.x Value Set and Pick List Definition Guide\)](https://wiki.nci.nih.gov/display/LexEVS/LexEVS+6.x+Value+Set+and+Pick+List+Definition+Guide)
- New OWL/RDF Exporter (See [LexEVS 6.0 CTS2 Administration 2 Export Operation API](https://wiki.nci.nih.gov/display/LexEVS/LexEVS+6.0+CTS2+Administration+2+-+Export+Operation+API))
- XML exporter enhancements to provide filtered export of code system (See [LexEVS 6.0 CTS2 Administration 2 Export Operation API\)](https://wiki.nci.nih.gov/display/LexEVS/LexEVS+6.0+CTS2+Administration+2+-+Export+Operation+API)
- New Authoring API services to support CTS 2 functions (See [LexEVS 6.0 CTS2 Authoring 2 Code System Authoring Operation API](https://wiki.nci.nih.gov/display/LexEVS/LexEVS+6.0+CTS2+Authoring+2+-+Code+System+Authoring+Operation+API))
- New Query API services to support CTS 2 functions (See [LexEVS 6.0 CTS2 Query 3 Concept Domain Query Operation API](https://wiki.nci.nih.gov/display/LexEVS/LexEVS+6.0+CTS2+Query+3+-+Concept+Domain+Query+Operation+API), [LexEVS 6.0 CTS2](https://wiki.nci.nih.gov/display/LexEVS/LexEVS+6.0+CTS2+Query+4+-+Usage+Context+Query+Operation+API)  [Query 4 - Usage Context Query Operation API,](https://wiki.nci.nih.gov/display/LexEVS/LexEVS+6.0+CTS2+Query+4+-+Usage+Context+Query+Operation+API) [LexEVS 6.0 CTS2 Query 5 - Value Set Query Operation API](https://wiki.nci.nih.gov/display/LexEVS/LexEVS+6.0+CTS2+Query+5+-+Value+Set+Query+Operation+API))
- Associations and mappings enhancements to support CTS 2 functions and user requirements (See [LexEVS 6.0 CTS2 Authoring 1 Association](https://wiki.nci.nih.gov/display/LexEVS/LexEVS+6.0+CTS2+Authoring+1+-+Association+Authoring+Operation+API)  [Authoring Operation API](https://wiki.nci.nih.gov/display/LexEVS/LexEVS+6.0+CTS2+Authoring+1+-+Association+Authoring+Operation+API))

#### **Migration from Previous Releases**

For help with a migration from previous releases, refer to the [LexEVS 6.x Migration Tips for 5.x Users](https://wiki.nci.nih.gov/display/LexEVS/LexEVS+6.x+Migration+Tips+for+5.x+Users). To see any of the previous releases, refer to the [LexEVS roadmap.](https://wiki.nci.nih.gov/display/LexEVS/LexEVS+Release+Roadmap)

## <span id="page-1-3"></span>Presentations, Demos and Other Materials

#### **Presentations**

∽

- [LexEVS 6.0 Highlights.](https://wiki.nci.nih.gov/download/attachments/69730353/LexEVS_6.0_Highlights.ppt?version=1&modificationDate=1341970034000&api=v2) (slides, 397 KB) Scott Bauer, February 17, 2011.
- [LexEVS REST APIs Demo at HHS and NIH: The Health 2.0 Hack-a-Thon.](https://wiki.nci.nih.gov/display/LexEVS/Hack-A-Thon+2011+NCI+Blue+-+LexEVS+REST+API) Larry Brem, June 11, 2011.
- [LexEVS 101 Presentation,](https://wiki.nci.nih.gov/download/attachments/62427419/LexEVS_101.ppt?version=1&modificationDate=1320410385000&api=v2) (slides, 1.6 MB) Craig Stancl and Rick Kiefer, February 22, 2010.
- [Value Domain and Pick List Support in LexEVS 5.1.](https://wiki.nci.nih.gov/download/attachments/62427419/CaBIG_ValueDomain_PickList_presentation_102009.ppt?version=1&modificationDate=1320410383000&api=v2) (slides, 775 KB) Sridhar Dwarkanath, caBIG® VCDE and Architecture joint workspace meeting - Atlanta, GA, October 20-22, 2009.
- [LexEVS 5.0 Presentations Given at the Boot Camp.](https://wiki.nci.nih.gov/display/LexEVS/LexEVS+5.0+Boot+Camp) LexEVS team, NCI CBIIT Training facility Rockville, Md., November 17-19 2009.
- [LexEVS Overview](https://wiki.nci.nih.gov/download/attachments/62427419/200907_LexEVS_Annual_Meeting_FINAL.ppt?version=1&modificationDate=1320410384000&api=v2). (slides, 12.5 MB) LexEVS team, 2009 caBIG® Annual Meeting Washington, D.C., July 20-22, 2009; Presentation to NCCH Australia, March 2, 2009.
- [LexBIG/LexGrid Services for LexBIG 2.3 Model and API for the Grid.](https://wiki.nci.nih.gov/download/attachments/62427419/LexBIG_LexGrid_%282%29.ppt?version=1&modificationDate=1320410384000&api=v2) H. Scott Bauer and Kevin Peterson, Presentation to NCCH Australia, March 2, 2009.
- [Terminology Tool Announcements](https://wiki.nci.nih.gov/download/attachments/62427419/Terminology_Tool_Announcements2.ppt?version=1&modificationDate=1322730315000&api=v2). Kevin Peterson, caBIG®; VCDE and Architecture joint workspace meeting, Cambridge, Massachusetts, May 12, 2009

#### **Examples**

- Query Service with Program Examples, included in the LexEVS base installation. Both Lexical Set Operations and Graph Operations are included for common vocabulary functions using a sample vocabulary and CodedNodeSet. This is described in the [LexEVS 6.0 Installation Guide](https://wiki.nci.nih.gov/display/LexEVS/LexEVS+6.x+Installation+Guide).
- Example Programs and Verification Test Suite, included in the LexEVS base installation. The Example Programs provide a limited interactive demonstration of LexEVS capabilities. Both are explained in the [LexEVS 6.0 Installation Guide](https://wiki.nci.nih.gov/display/LexEVS/LexEVS+6.x+Installation+Guide).
- [LexEVS Example Code zip file.](https://cbiit-download.nci.nih.gov/evs/LexEVS/v6.0/Release/LexEVS_60_Example_Code.zip) These are code examples for subjects of frequently asked questions such as creating a coded node graph using the LexBIG convenience methods.

## <span id="page-2-0"></span>Documentation and Training

- [Release Notes](https://cbiit-download.nci.nih.gov/evs/LexEVS/v6.0/Release/LexEVS_600_RELEASE_NOTES.doc) ([wiki](https://wiki.nci.nih.gov/display/LexEVS/LexEVS+6.0.0+Release+Notes))
- [LexEVS 6.x Installation Guide](https://wiki.nci.nih.gov/display/LexEVS/LexEVS+6.x+Installation+Guide) outlines the supported configurations and technical installation instructions for LexEVS Vocabulary Services
- [LexEVS 6.x Administration Guide](https://wiki.nci.nih.gov/display/LexEVS/LexEVS+6.x+Administration+Guide)  outlines the environment configuration from the perspective of an existing installation
- [LexEVS 6.x Programmer's Guide](https://wiki.nci.nih.gov/display/LexEVS/LexEVS+6.x+API+Programmer%27s+Guide) explains the LexEVS API (services, extensions, utilities, and GUI); also many related APIs
- [LexEVS 6.x Design and Architecture Guide](https://wiki.nci.nih.gov/display/LexEVS/LexEVS+6.x+Design+and+Architecture+Guide) explains the LexGrid model and the LexBIG services
- [LexEVS 6.x Value Set and Pick List Definition Guide](https://wiki.nci.nih.gov/display/LexEVS/LexEVS+6.x+Value+Set+and+Pick+List+Definition+Guide)  explains the LexEVS 6.0 Value Set and Pick List Definition documentation
- [LexEVS 6.x Loader Guide](https://wiki.nci.nih.gov/display/LexEVS/LexEVS+6.x+Loader+Guide)  intended for a LexEVS developer and provides information about the loaders provided, mapping, and how to create your own loaders using the loader framework
- [LexEVS 6.x OWL Export Guide](https://wiki.nci.nih.gov/display/LexEVS/LexEVS+6.x+OWL+Export+Guide) explains the steps necessary to export content in OWL/RDF format
- [LexEVS in SpringSource MVC Maven Project guide](https://wiki.nci.nih.gov/display/LexEVS/LexEVS+in+SpringSource+MVC+Maven+Project)  shows how to use a local instance of LexEVS in a Spring 3.0.x MVC project and how to deploy it to a Tomcat server from within the SpringSource Tool Suite.
- [LexEVS 6.0 Javadocs download](https://wiki.nci.nih.gov/display/LexEVS/LexEVS+6.0+Installation+Options#LexEVS6)  has several parts to consult depending on what you are looking for. One download includes all the Javadocs.
- If you have a local application accessing a Local Runtime, view the [Local Runtime Javadoc](http://informatics.mayo.edu/LexGrid/downloads/LexEVS_60_JavaDocs/LexEVS_Local_Runtime/)  $\mathbb{F}$  [o](http://www.cancer.gov/policies/linking)nline.
- To interact with a LexEVS server that is hosting terminologies remotely, whether it be your own or the services at NCI, view the [Distributed](http://lexevsapi60.nci.nih.gov/lexevsapi60/docs/)  [Javadoc](http://lexevsapi60.nci.nih.gov/lexevsapi60/docs/) online.
- If you are using the Grid Analytical Services, view the [Grid Analytical Services Javadoc](http://informatics.mayo.edu/LexGrid/downloads/LexEVS_60_JavaDocs/LexEVS_Analytical_Grid_Services/)  $\mathbb{F}^1$  [o](http://www.cancer.gov/policies/linking)nline.
- The Grid Data Service for LexEVS sits behind a caGrid interface. Most users do not reach this service via the Java API and in fact only a single method in the caGrid API is of interest. It can be found in the Grid Data Service Implementation.

## <span id="page-2-1"></span>**Contributions**

In the spirit of open source NCIP invites you to participate in the community. The contribution process is described in LexEVS Community Code [Contribution](https://wiki.nci.nih.gov/display/LexEVS/LexEVS+Community+Code+Contribution). LexEVS source code is in [NCI SVN.](https://ncisvn.nci.nih.gov/svn/lexevs).

## <span id="page-2-2"></span>Related Applications

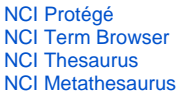